助力职称评审

# 论文检索业务, 流程优化说明

### 基于智慧北理"成果认领平台"

### ✓ **汇报人:图书馆 廖银娣** ✓ **汇报时间:2022年7月12日**

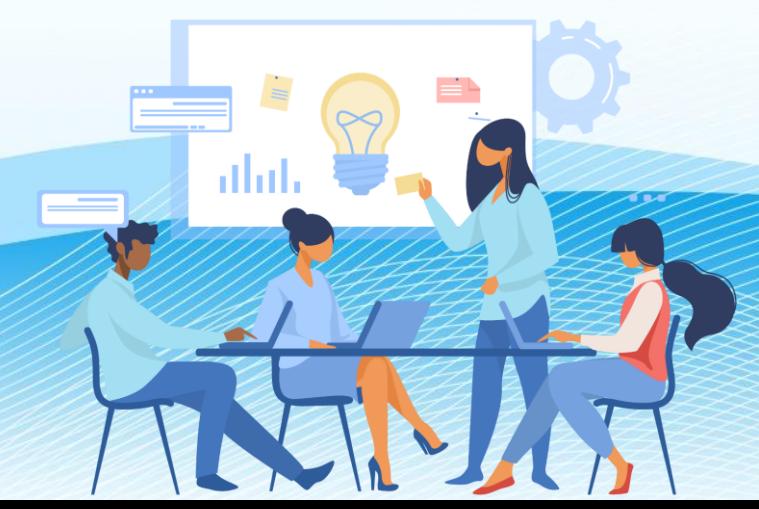

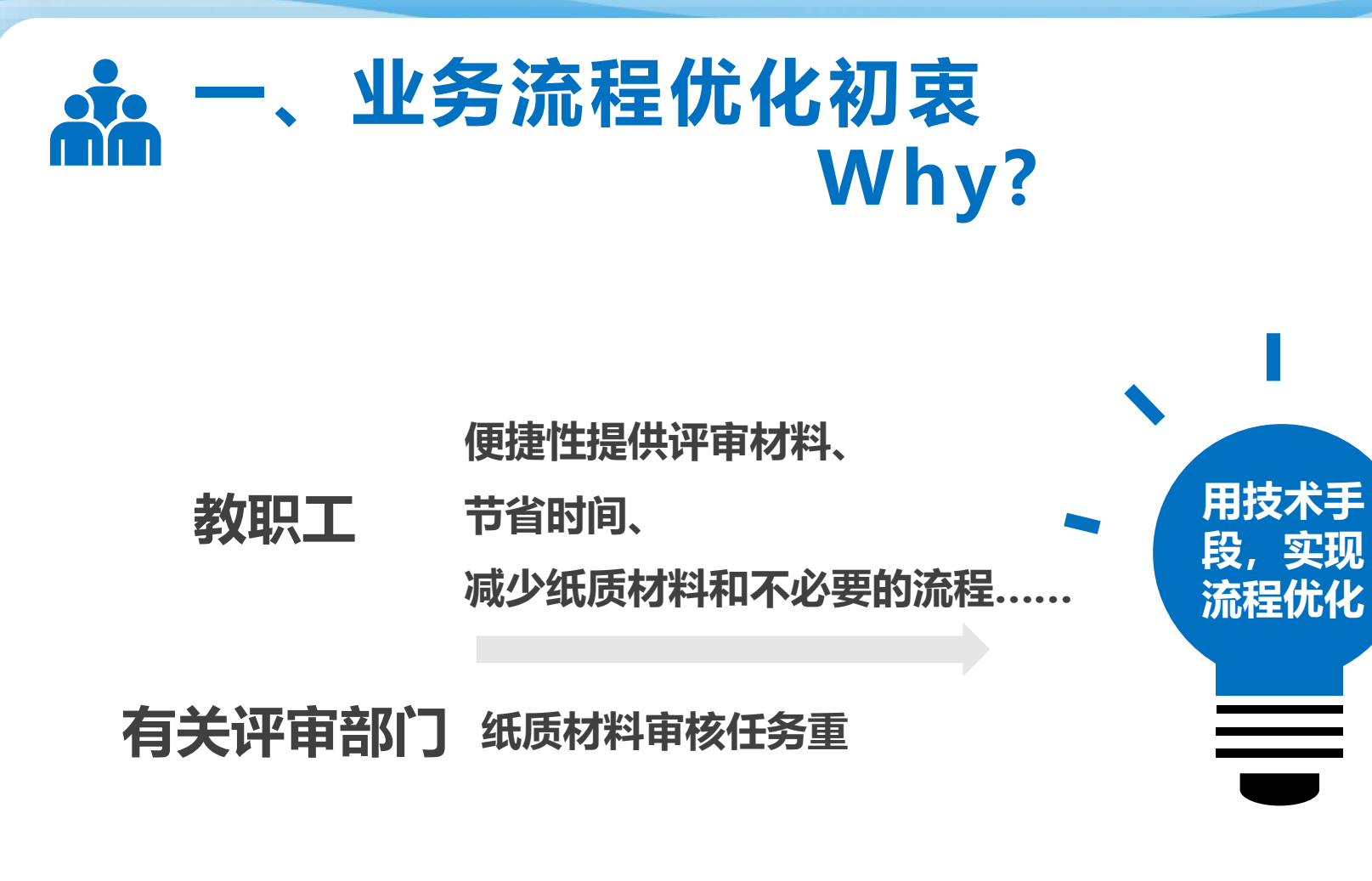

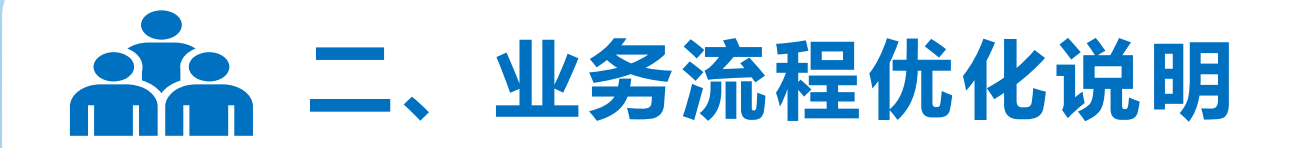

### **What?**

➢ **教职工** 在智慧北理-论文认领平台,自行认领个人发 表作品, 选择"提交图书馆审核", 每年及时更新最 新发表论文数据, 无需重复提交审核, 省时、省事、 省钱!

➢ **图书馆** 检索待审核论文,审核通过,记录后面**加** "V"、"审核通过"标识显示;审核不通过,沟通本 人,驳回修改。

➢ **人力资源部** 无纸化审核相关评审材料,提高工作效率。

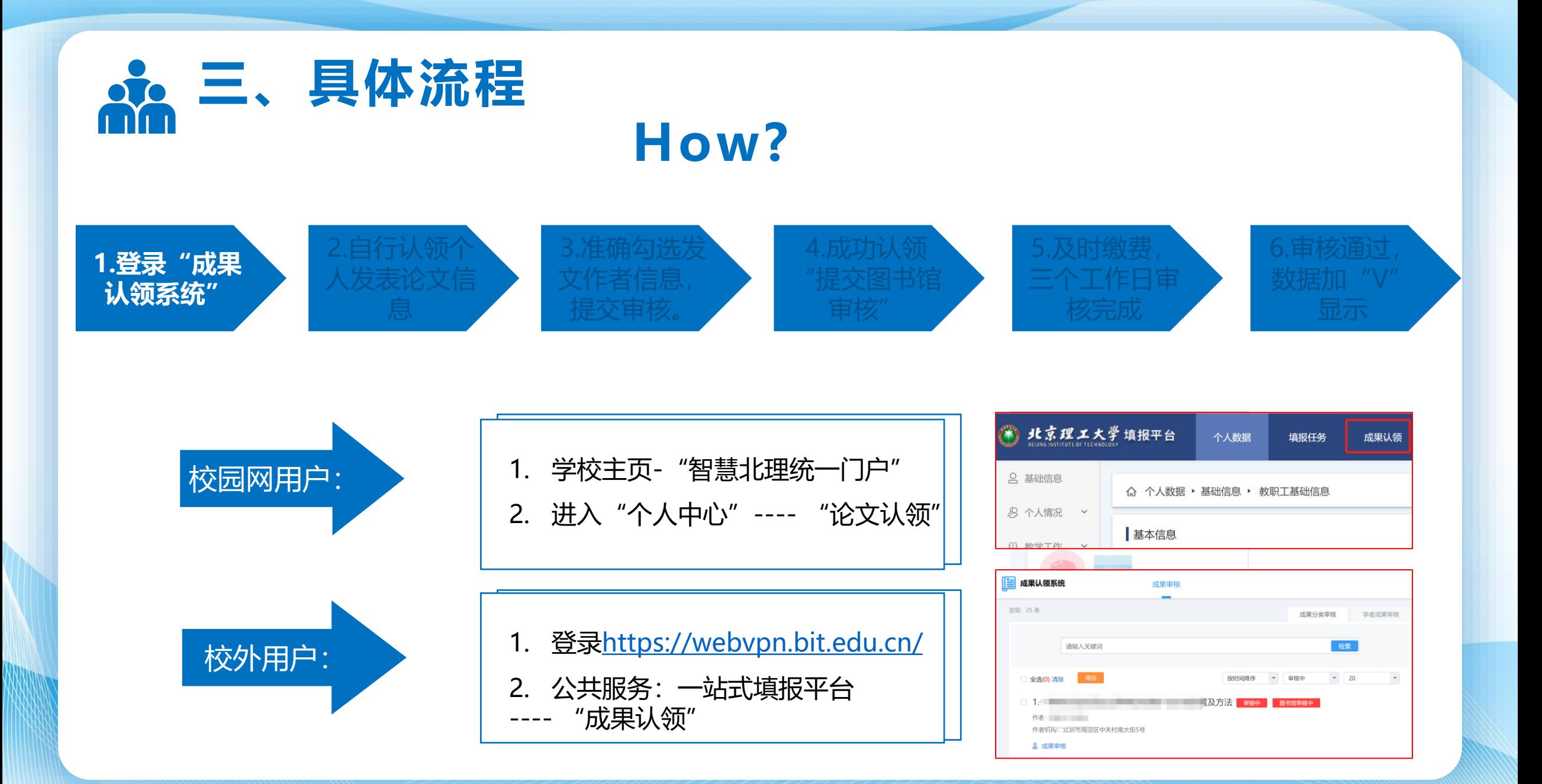

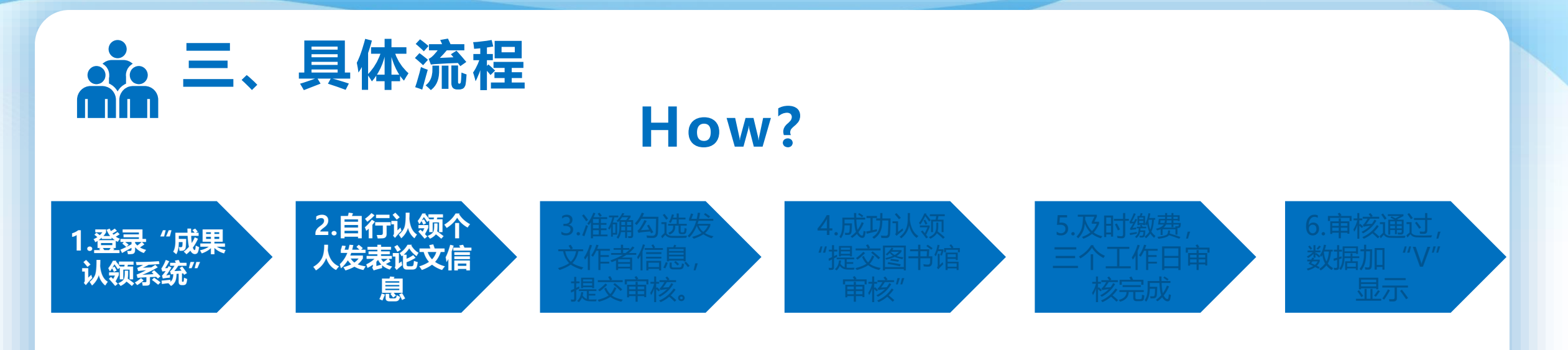

- "待认领论文":初步认领系统默认匹 配的论文;
- "全库搜索认领":检索本人发表的其 他论文;
- "补充论文":补充填写本人在平台数 据库中未检索到的发表论文信息。

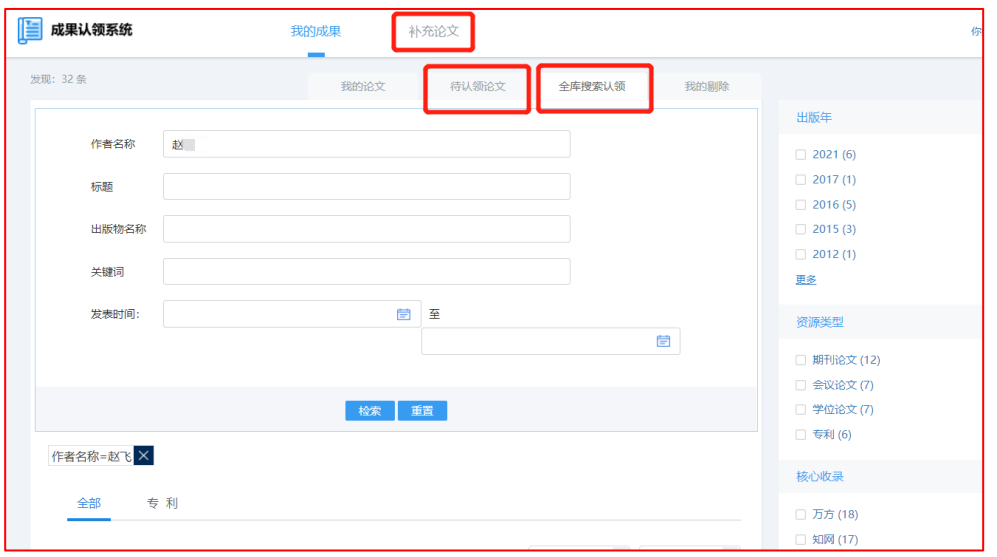

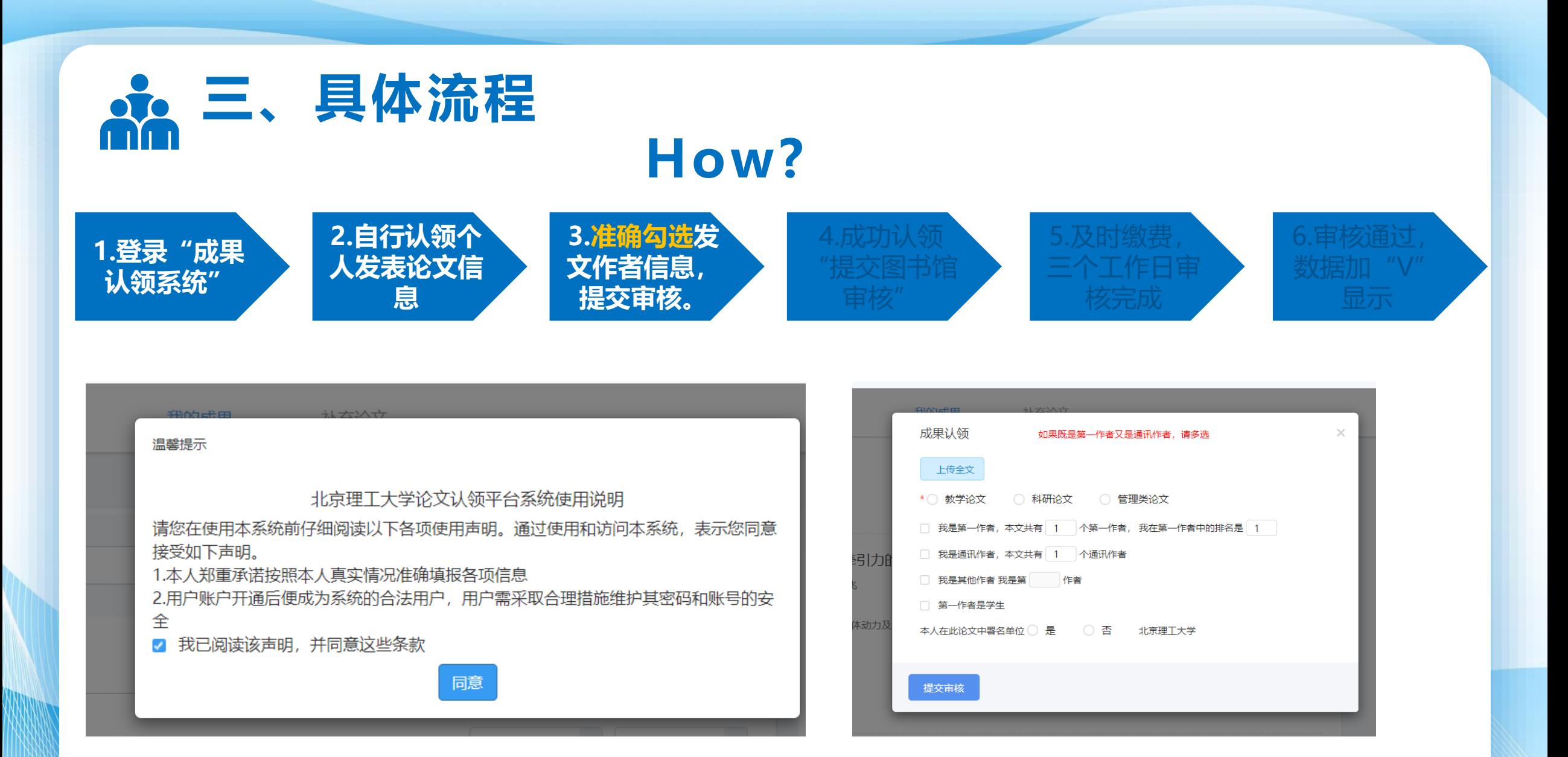

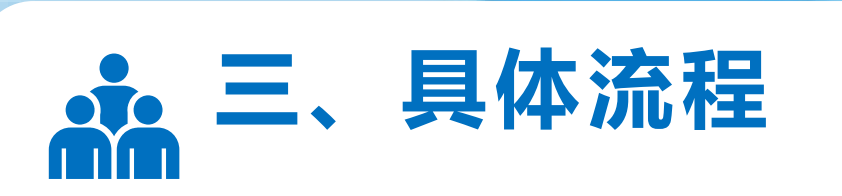

## **How?**

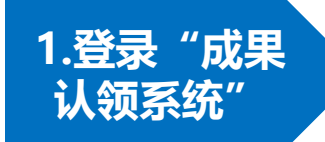

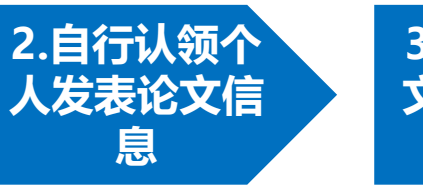

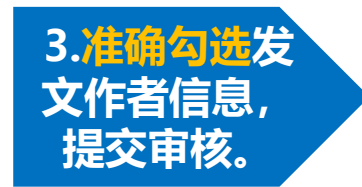

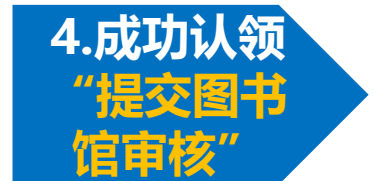

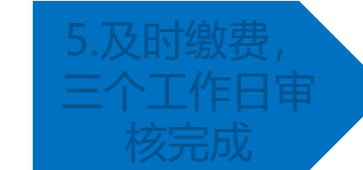

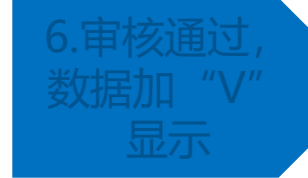

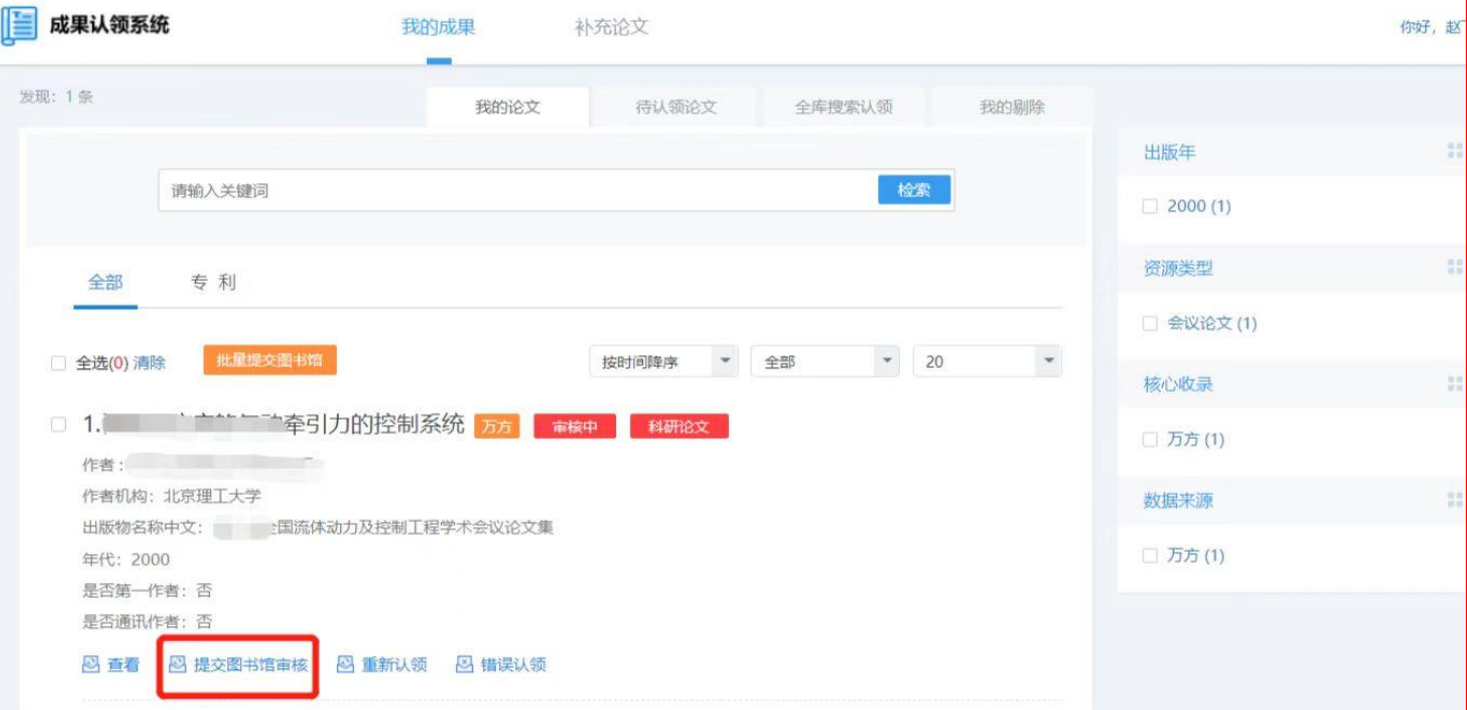

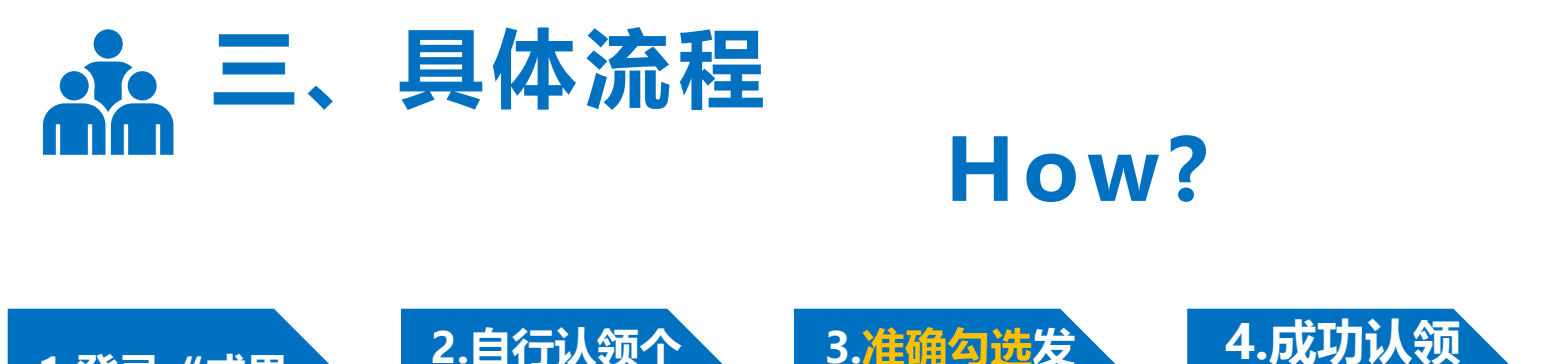

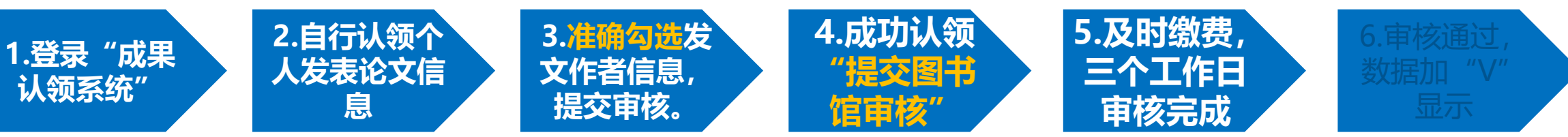

### **关于缴费**

在智慧北理成果认领平台,图书馆审核论文收录情况按 原标准收取检索费:10元/篇,请根据您提交审核的论文数 量合计缴费。您可以选择

- 内部转账:项目编号为**CGRL2022-工号/学号**,内转报 账单**签字后**,请及时送至图书馆一层服务台 。
- 扫码支付:用户识别码为**CGRL2022-工号/学号**。

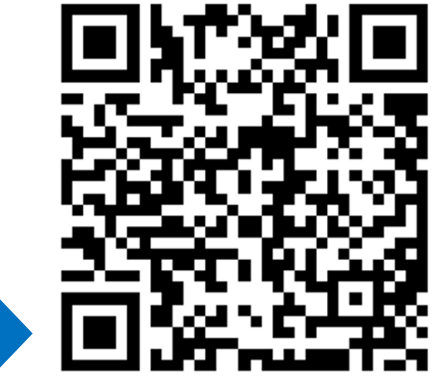

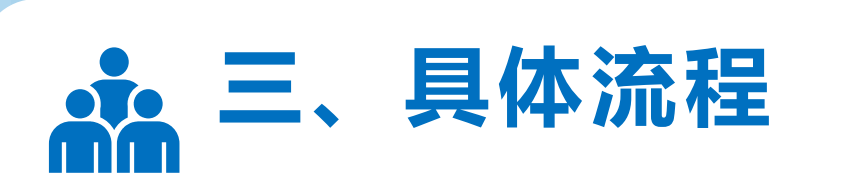

## **How?**

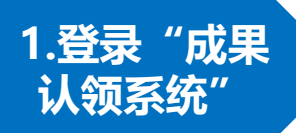

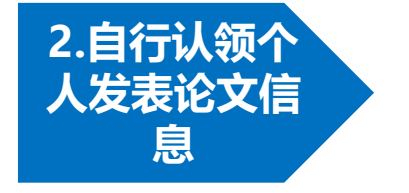

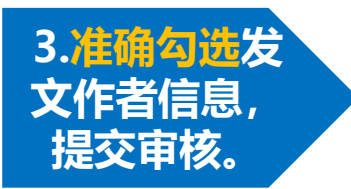

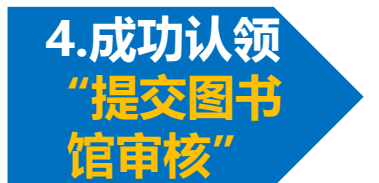

**5.及时缴费, 三个工作日审 核完成**

**6.审核通过, 数据加"V" 显示**

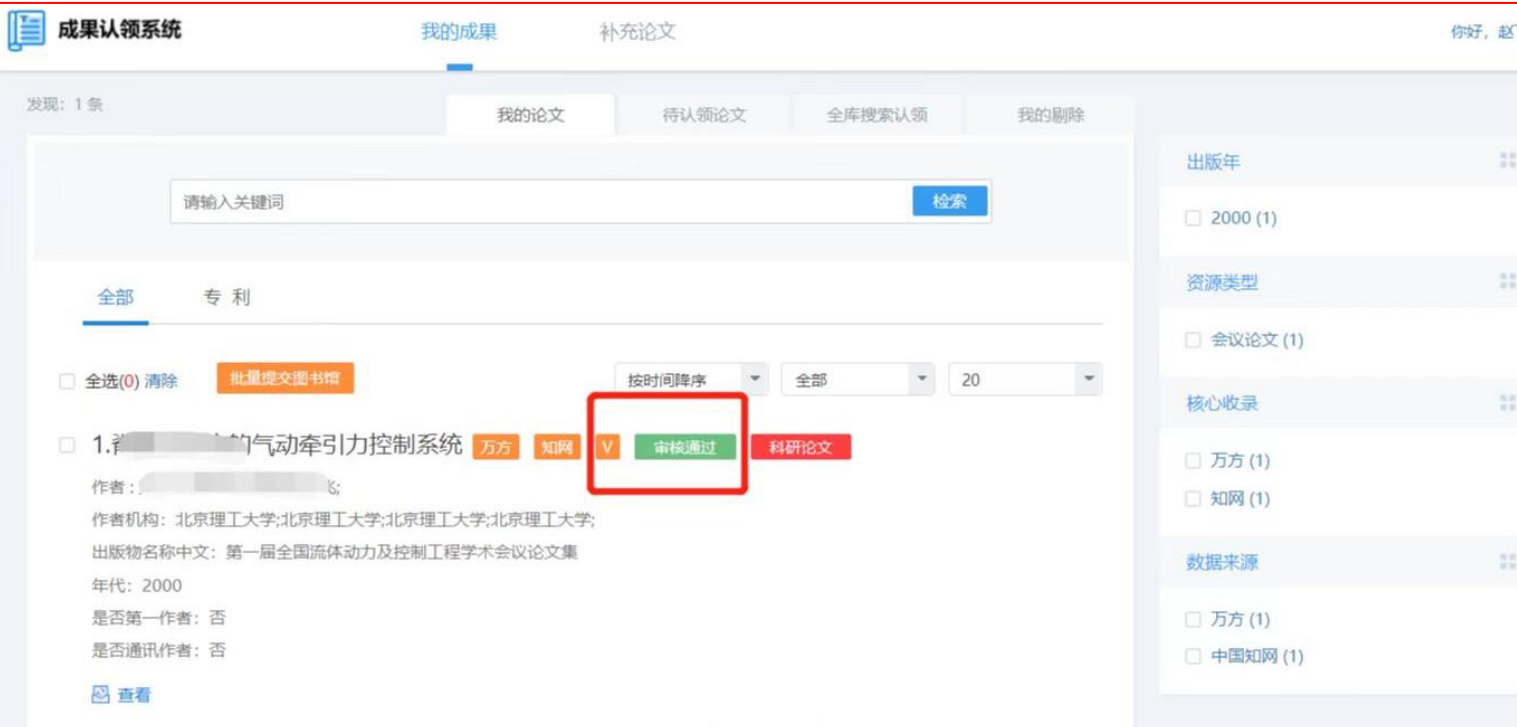

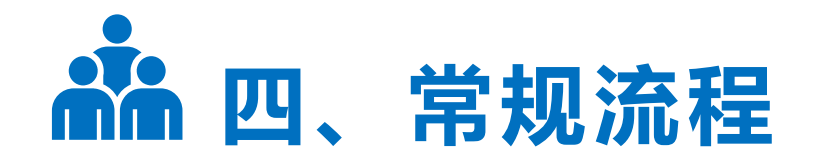

#### 北京理工大学科技查新工作站 论文查收查引委托单

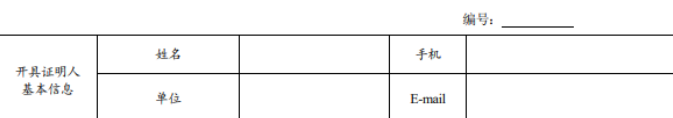

论文查收查引用途: □申报职称 □申报院士 □申报长江 □申报杰青 □申报优青 □入职 □毕业 □验收 □评审 口其他

#### 检索委托要求(请在希望检索的数据库后方填写时间范围)

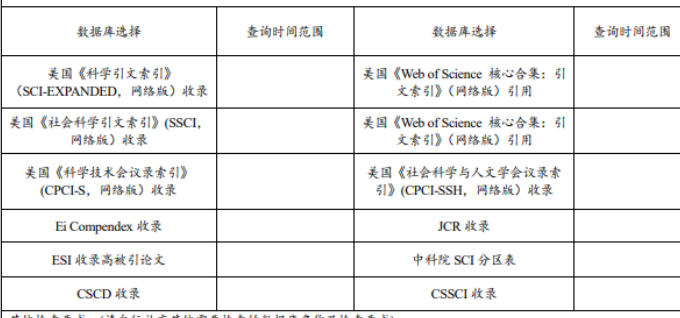

其他检索要求:(请自行补充其他需要检索的数据库名称及检索要求)

#### 发表论文清单(请按照下面GB/T7714-2015 标准格式提交论文清单)

#### 1. SCIE 收录论文

[1] Chao Y, Yanyu L, Gang T, et al. Non-monotonic thickness dependence of Curie temperature and ferroelectricity in two-dimensional SnTe film[J]. Applied Physics Letters, 2018, 113(8):082905-

入蔵号: WOS:000442615500030

[2] Guanhaojie Z, Cheng Z, Jingyuan M, et al. Manipulation of facet orientation in hybrid perovskite polycrystalline films by cation cascade[J]. Nature Communications, 2018, 9(1):2793-

入蔵号: WOS:000439030100003

### **代查代检常规流程**

请登录图书馆主页 — 常用链接 — 代查代检 。

02 本下载委托书,电话或当面咨询检索需求。

03

04

01

填写委托书, 并以附件形式发送到指定邮箱 bitzixun@126.com

一般三个工作日左右可以完成。 如遇委托高峰期,则按顺序处理。

05 夜计检索费用,尽快完成支付。

06 ) 领取检索报告。

### 77777777777

# **汇报完毕, 请批评指正!**

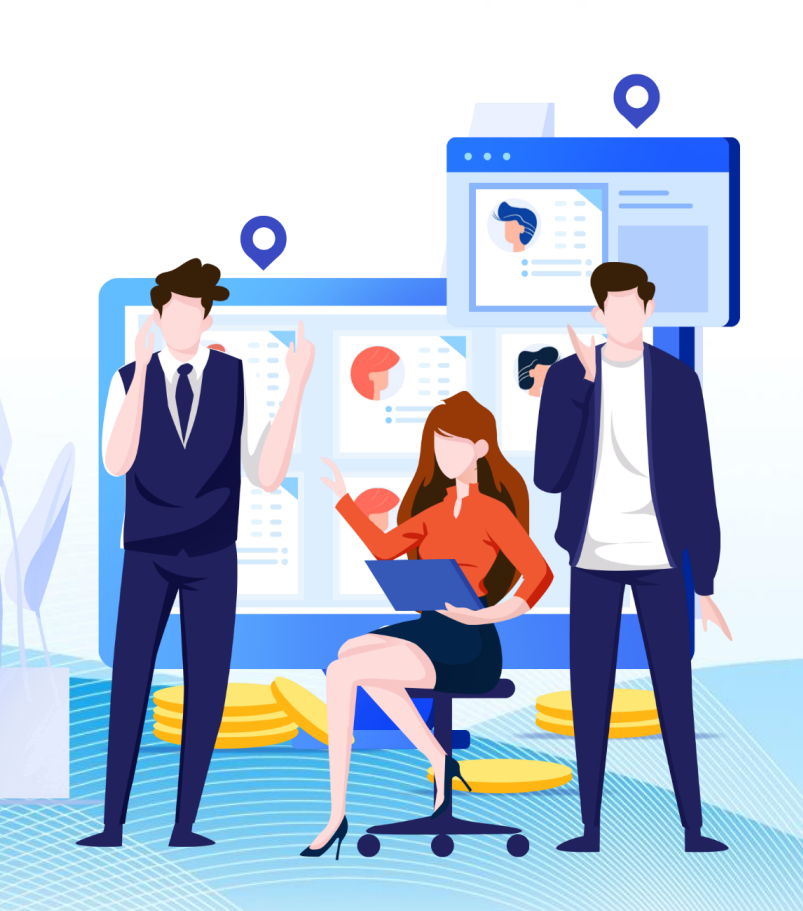